# **Big data: architectures and** data analytics

## **MapReduce Programming Paradigm and Hadoop - Part 2**

Combiner

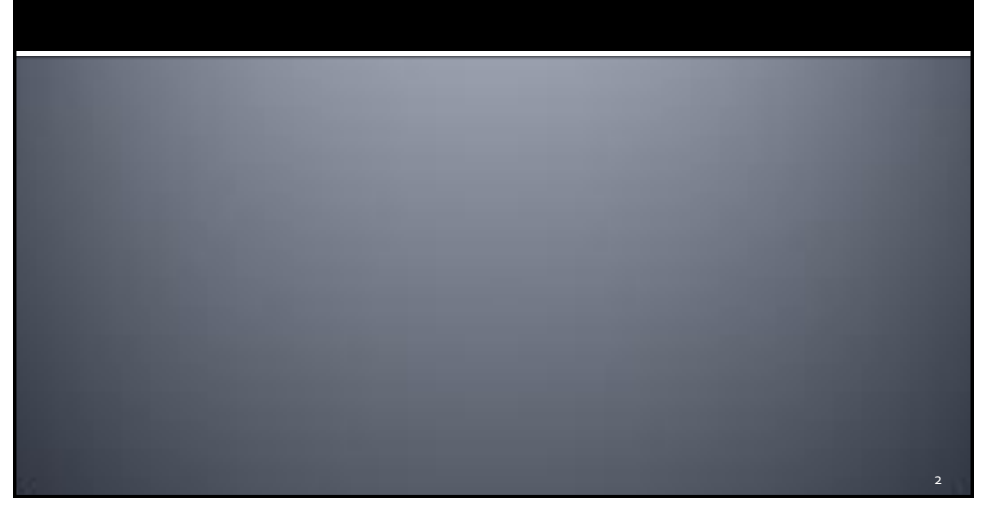

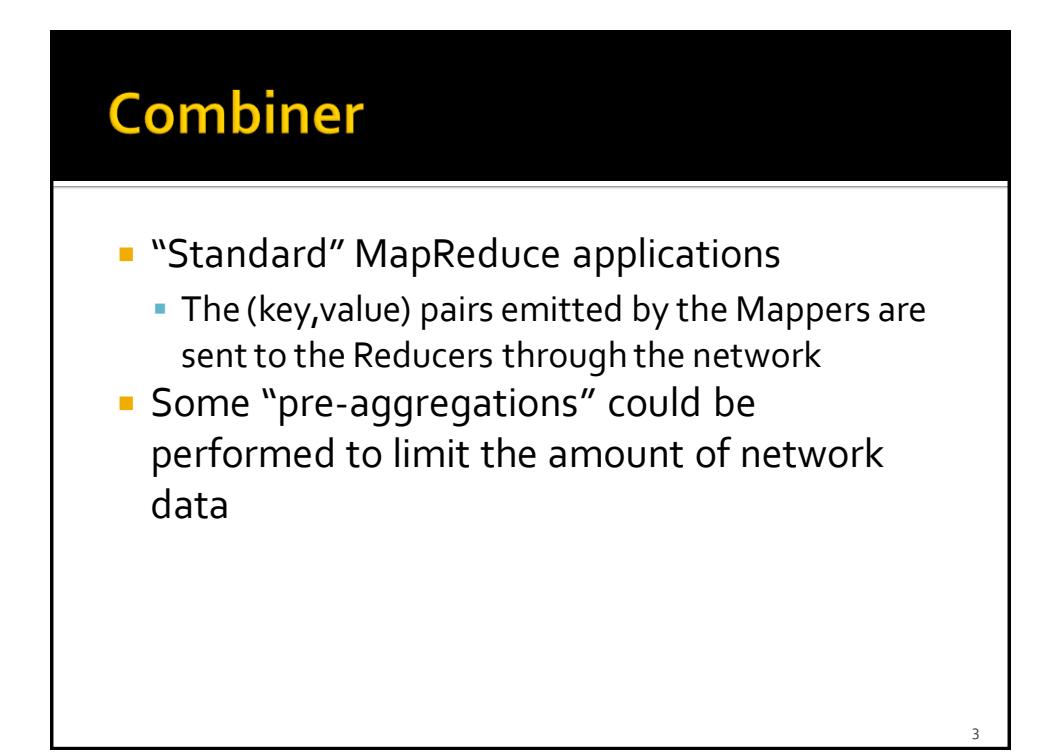

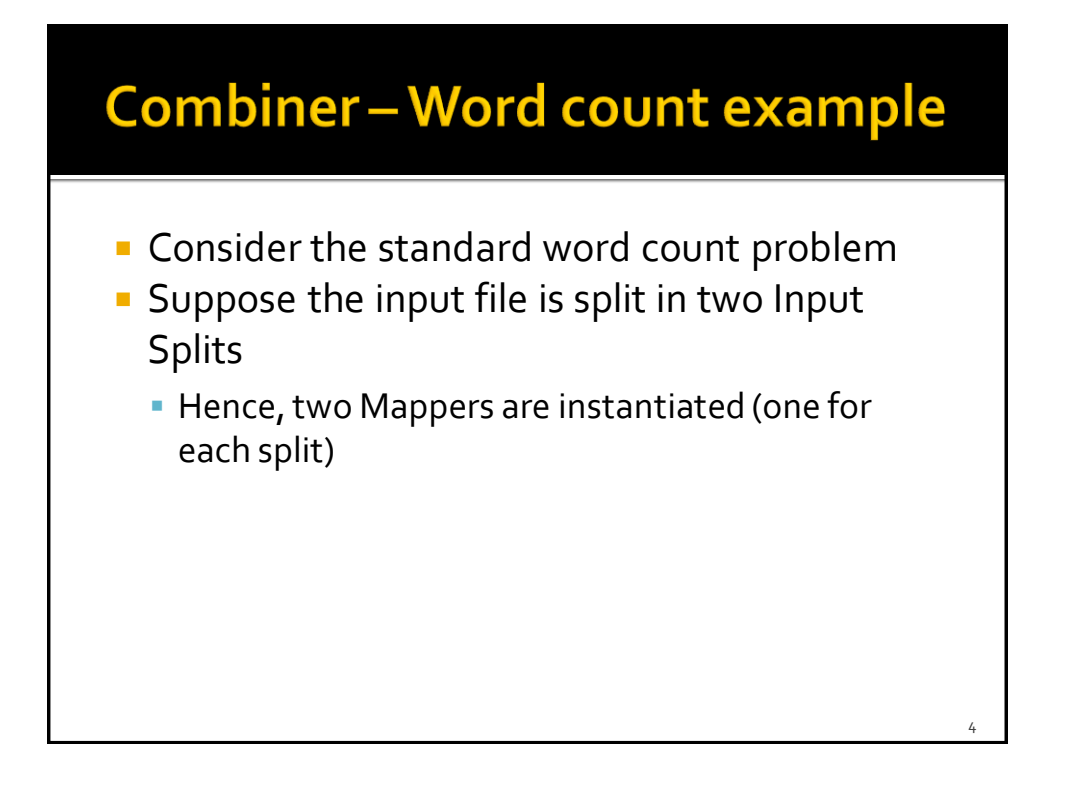

2

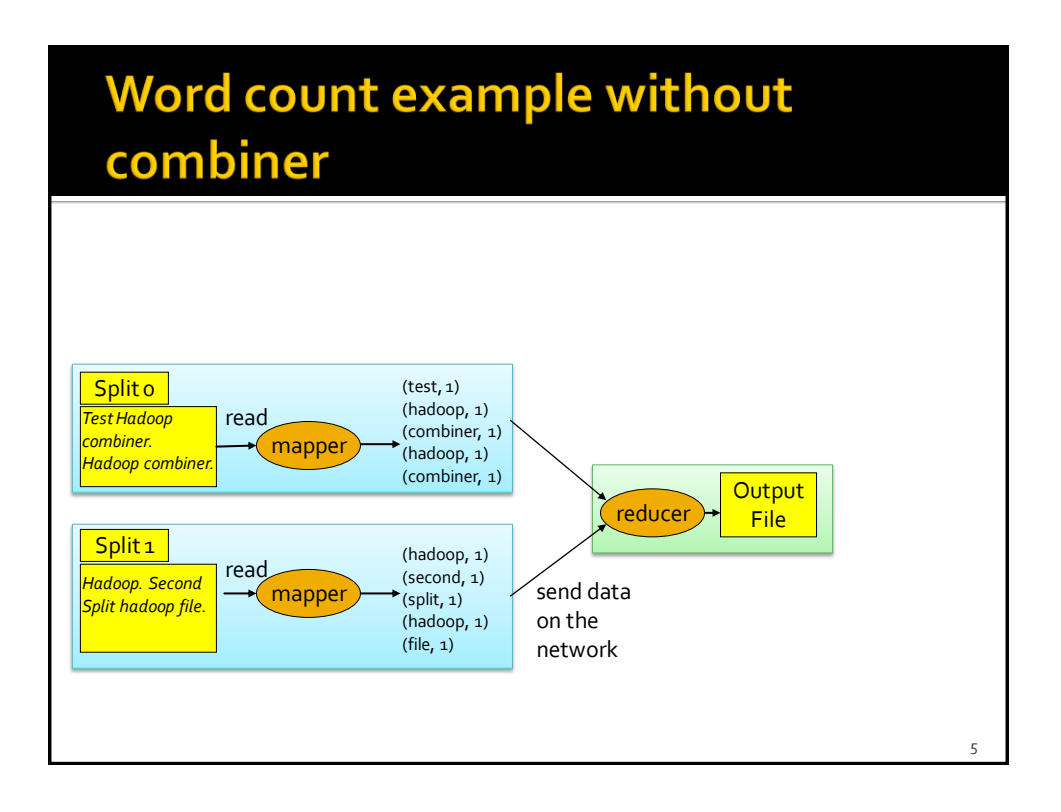

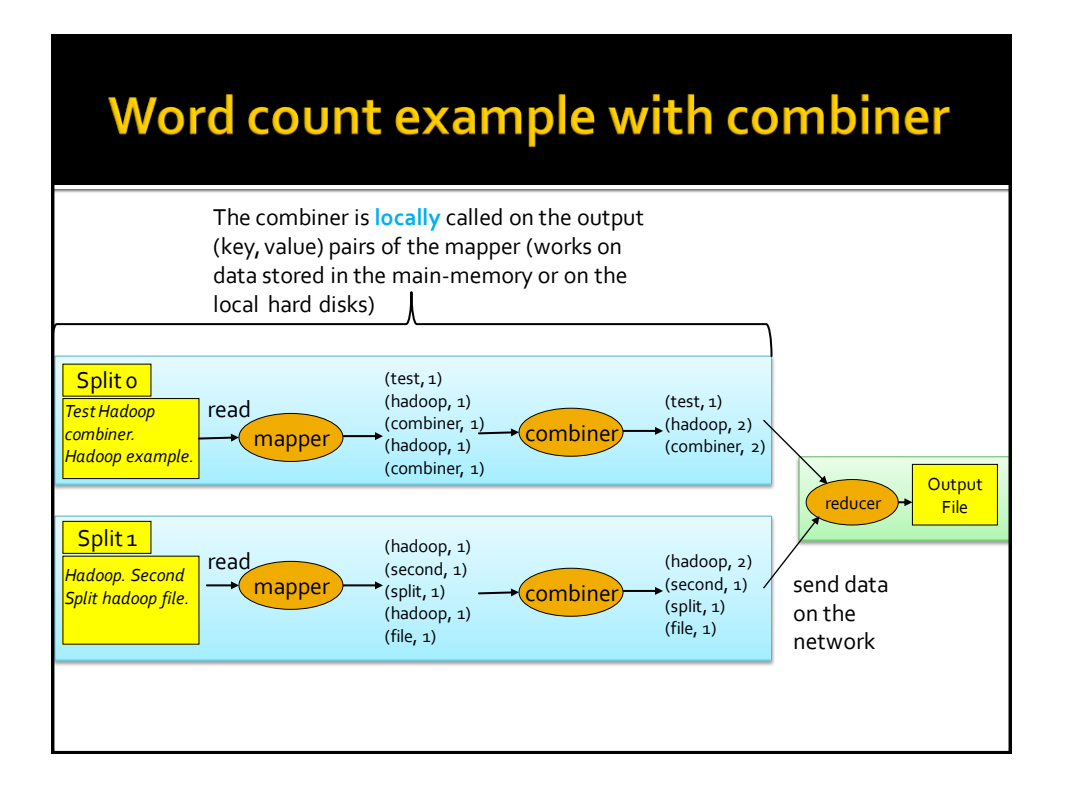

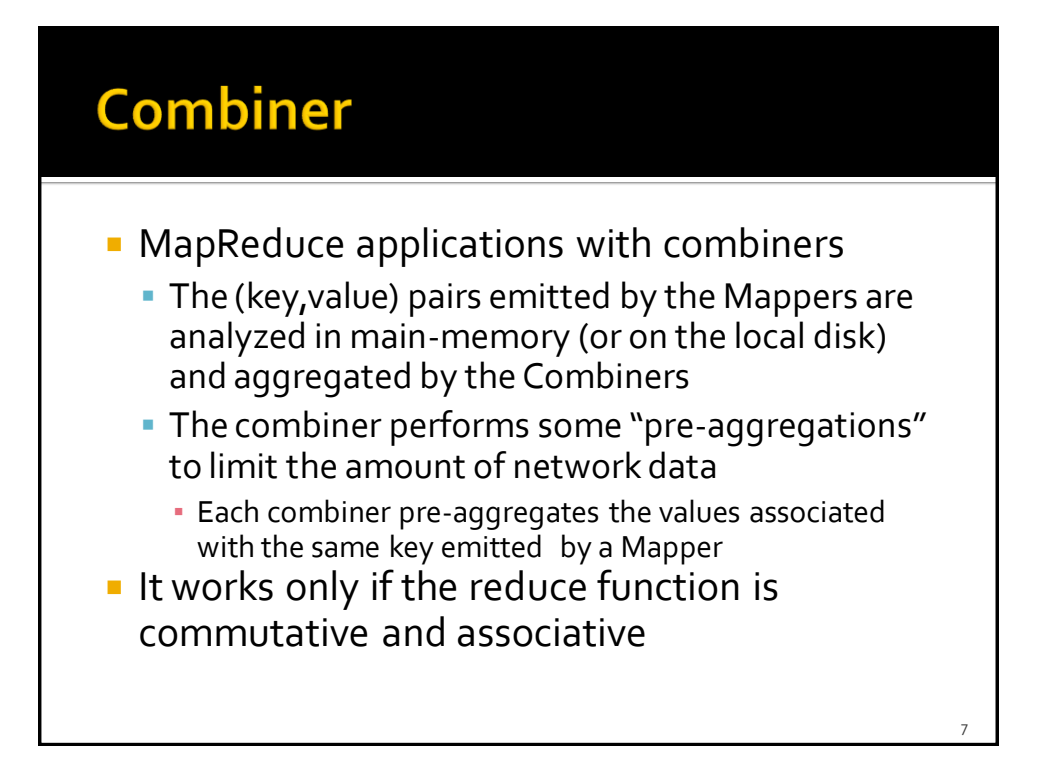

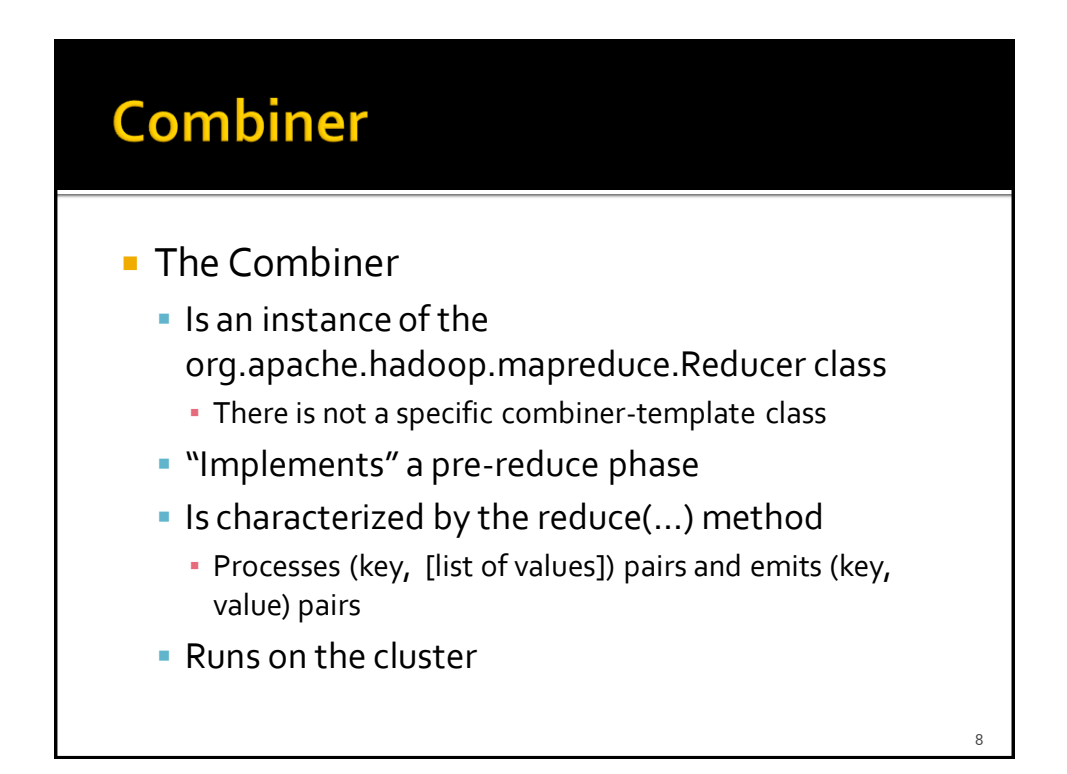

9

## **MapReduce programs - Combiner**

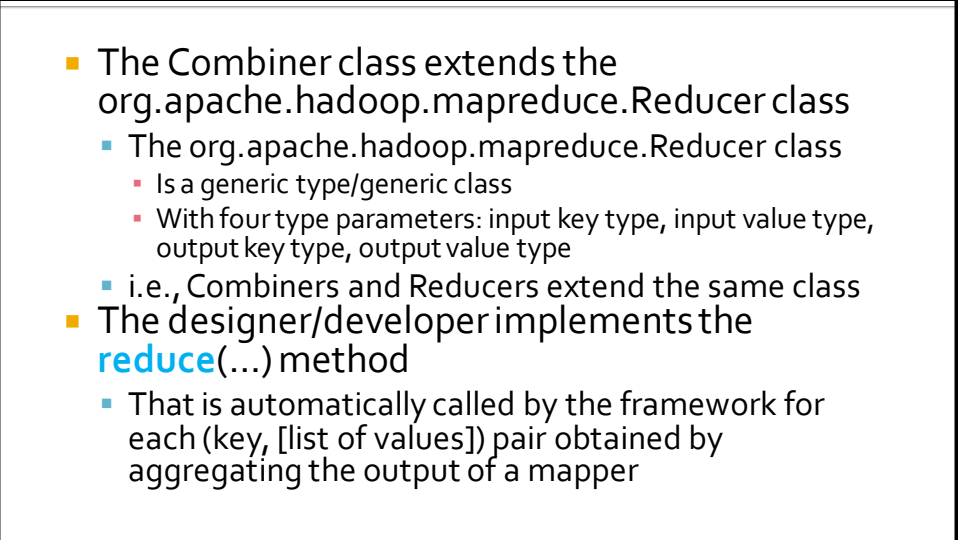

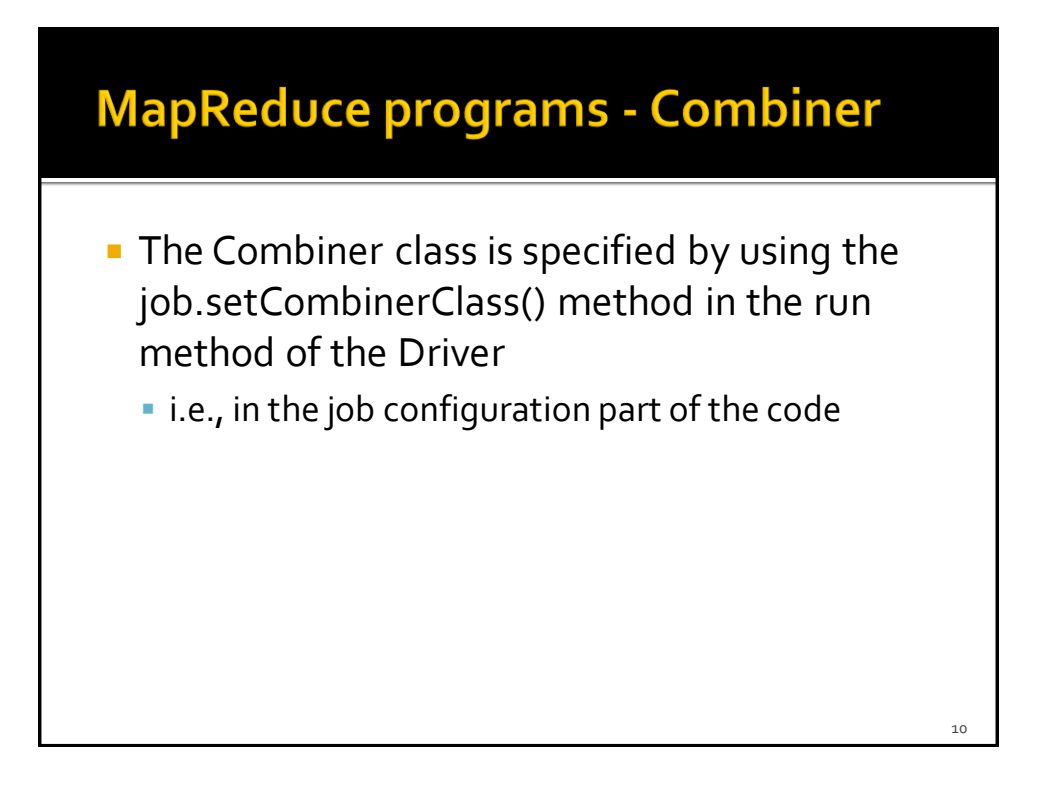

# **MapReduce Programming Paradigm and Hadoop - Part 2**

Personalized Data Types

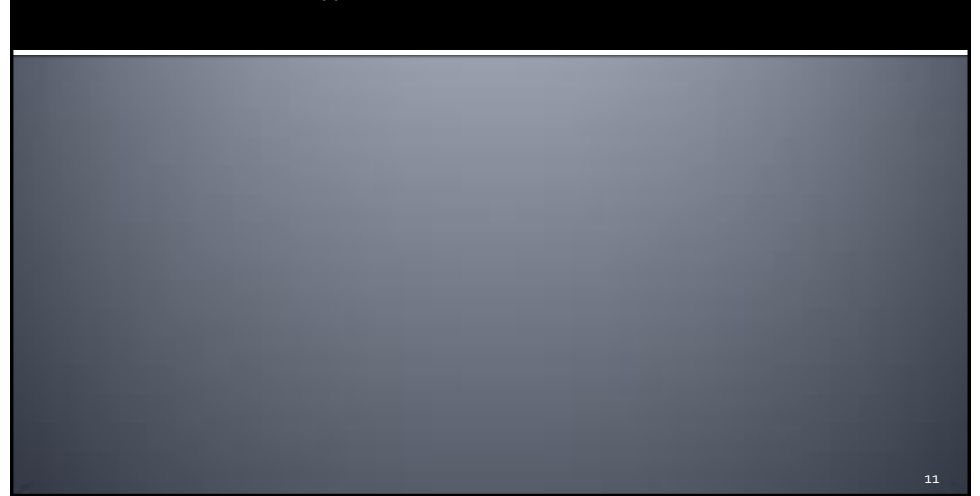

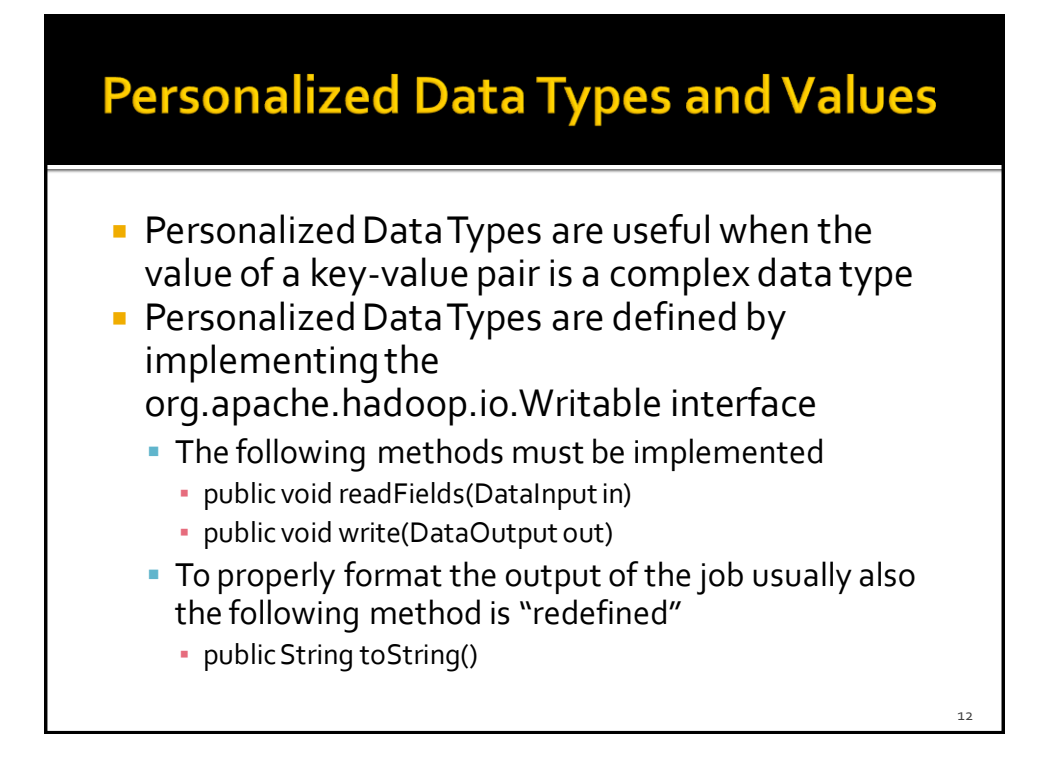

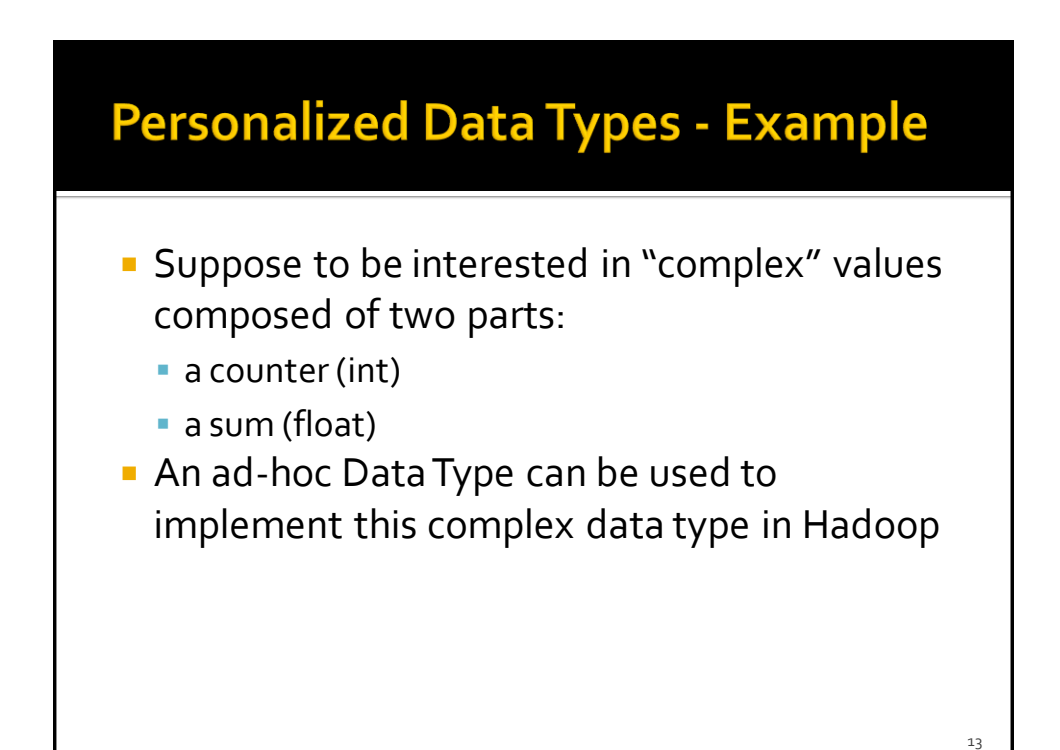

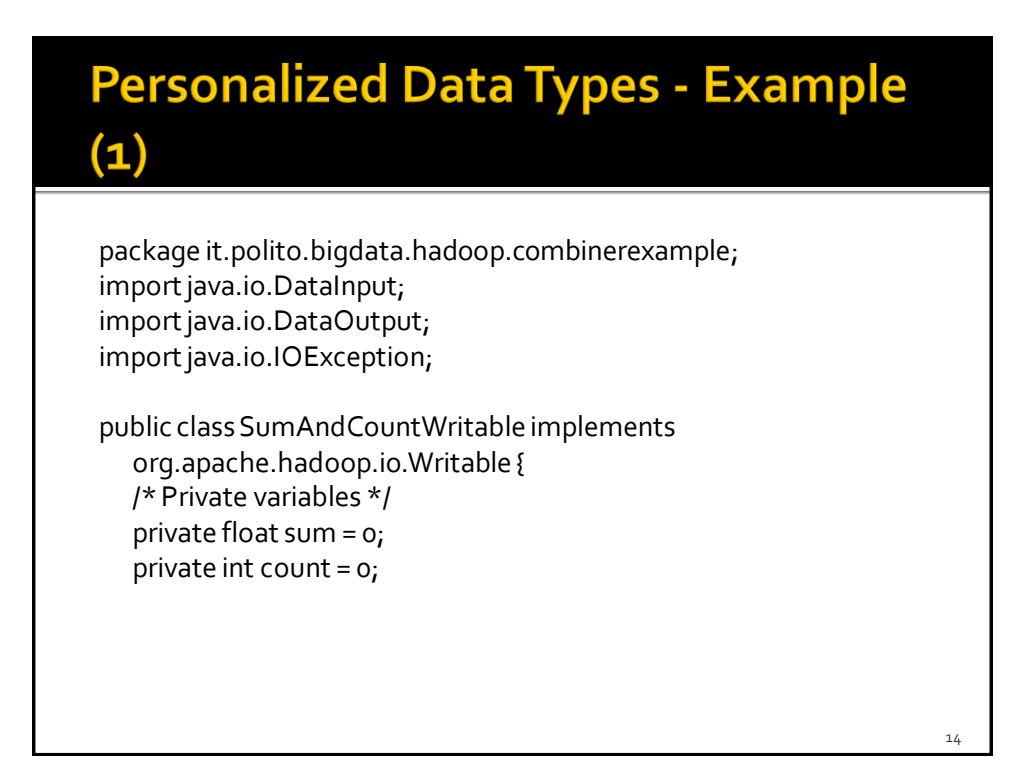

15

## **Personalized Data Types - Example**

 $(2)$ 

/\* Methods to get and set private variables of the class \*/ public float getSum() { return sum; } public void setSum(float sumValue) { sum=sumValue; } public int getCount() { return count; } public void setCount(int countValue) { count=countValue; }

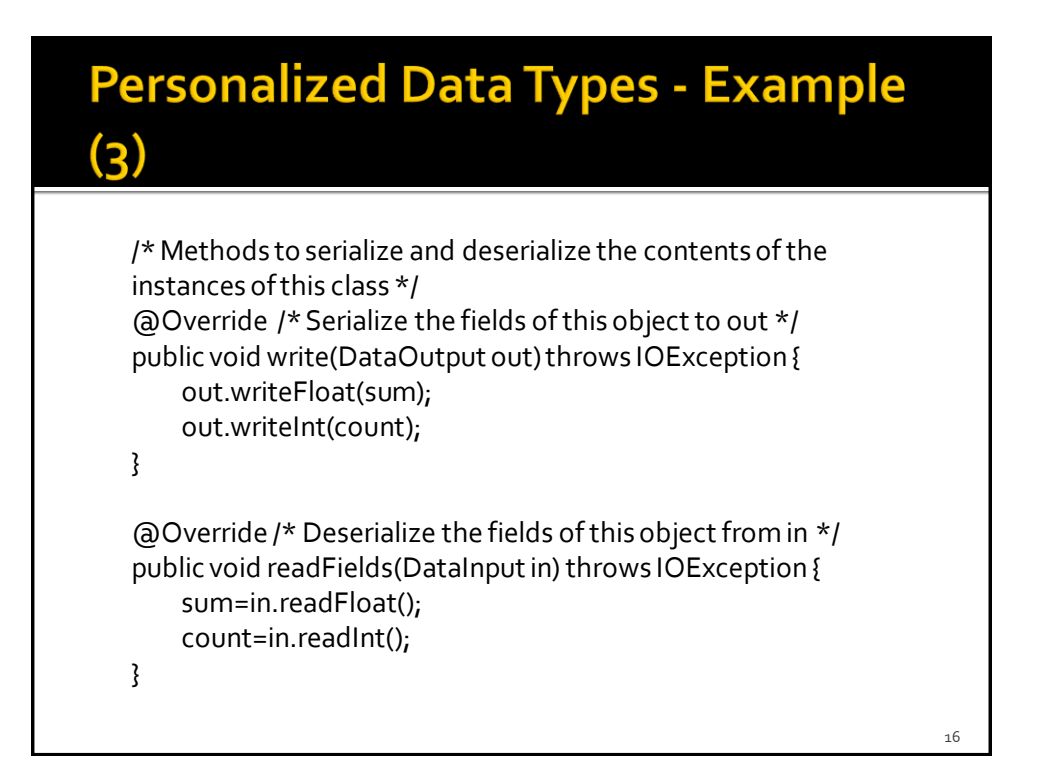

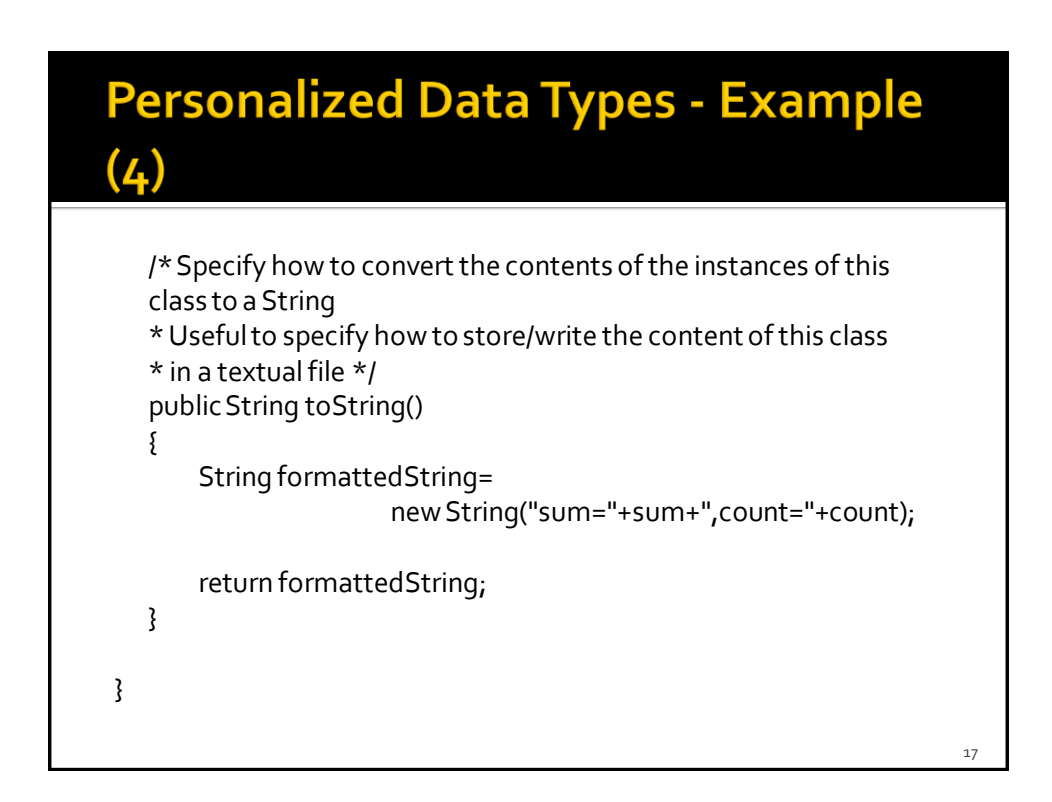

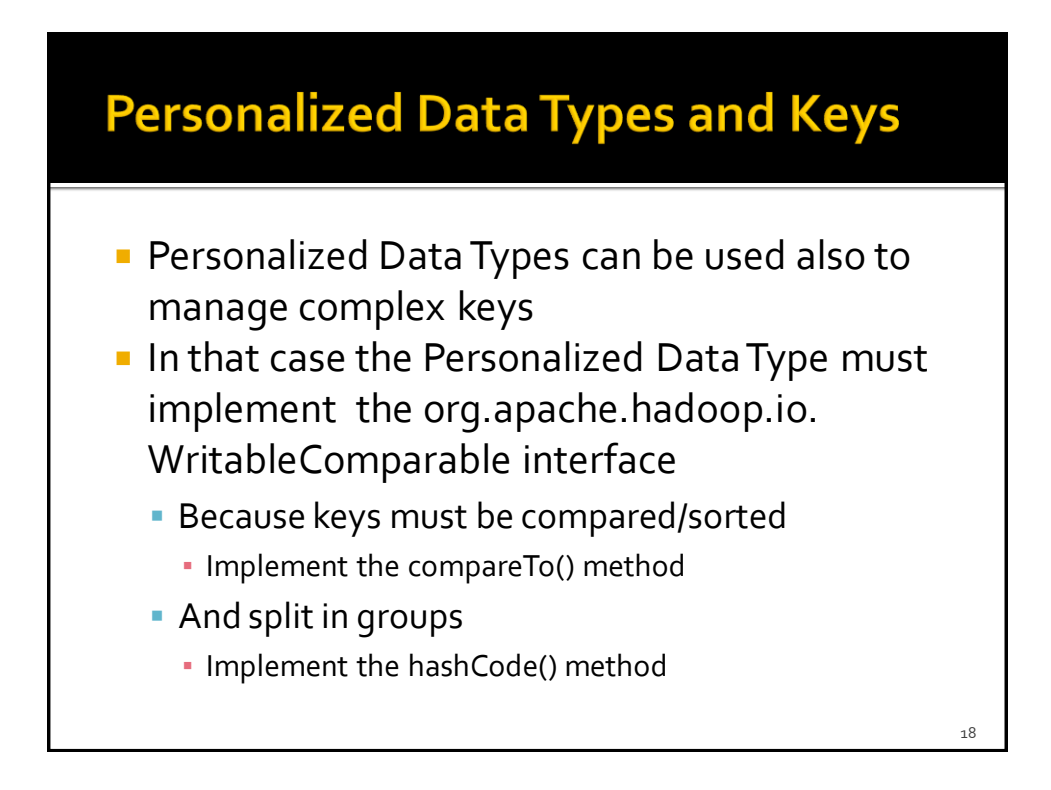

# **MapReduce Programming Paradigm and Hadoop - Part 2**

Sharing parameters among Driver, Mappers, and Reducers

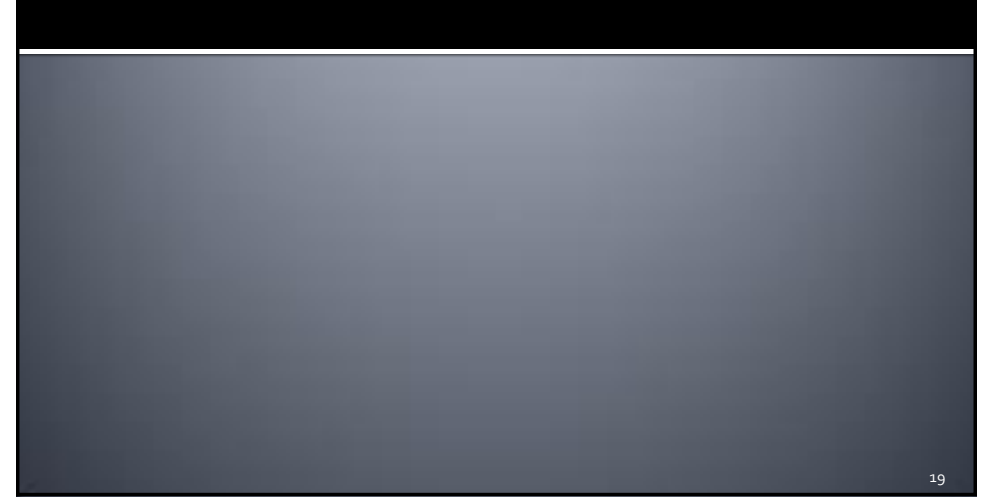

## **Sharing parameters among Driver, Mappers, and Reducers**

- **The configuration object is used to share the** (basic) configuration of the Hadoop environment across the driver, the mappers and the reducers of the application/job
- If stores a list of (property-name, propertyvalue) pairs
- Personalized (property-name, propertyvalue) pairs can be specified in the driver
	- **They can be used to share some parameters of** the application with mappers and reducers

 $\overline{20}$ 

## **Sharing parameters among Driver, Mappers, and Reducers**

- **Personalized (property-name, property**value) pairs are useful to shared small (constant) properties that are available only during the execution of the program
	- **The driver set them**
	- **Mappers and Reducers can access them** 
		- **Their values cannot be modified by mappers and** reducers

#### **Sharing parameters among Driver, Mappers, and Reducers**

- $\blacksquare$  In the driver
	- Configuration conf = this.getConf();
		- **Retrieve the configuration object**
	- conf.set("*property-name*", "*value*");
		- **Set personalized properties**
- **IF In the Mapper and/or Reducer** 
	- context.getConfiguration().get("*property-name*")
		- **This method returns a String containing the value of the** specified property

 $22$ 

21